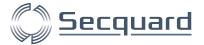

## **Secquard Checklist**

Tip: Orange underlined texts are links

| Pre-install |                                                          |                                                               |  |  |  |
|-------------|----------------------------------------------------------|---------------------------------------------------------------|--|--|--|
|             | Check requirements and prepare (read installation guide) |                                                               |  |  |  |
|             |                                                          | Technical specifications                                      |  |  |  |
|             |                                                          | SQL server                                                    |  |  |  |
|             |                                                          | Connectivity                                                  |  |  |  |
|             |                                                          | Accounts & authorisations                                     |  |  |  |
|             | <u>Intake form</u>                                       |                                                               |  |  |  |
|             |                                                          | Fill in                                                       |  |  |  |
|             |                                                          | Hand in                                                       |  |  |  |
|             | Kick-off meeting                                         |                                                               |  |  |  |
|             |                                                          | Check all requirements are met (use intake form)              |  |  |  |
|             |                                                          | All people involved in installation and configuration present |  |  |  |
| Ins         | talla                                                    | ation (installation guide)                                    |  |  |  |
|             | Install application                                      |                                                               |  |  |  |
|             |                                                          | Run installer                                                 |  |  |  |
|             | Start and configure application                          |                                                               |  |  |  |
|             |                                                          | Start application                                             |  |  |  |
|             |                                                          | Enter license                                                 |  |  |  |
|             |                                                          | Enter e-mail server information                               |  |  |  |
|             |                                                          | Select baselines and download scripts                         |  |  |  |

Secquard Checklist 1

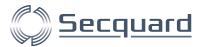

|                                 | Connect systems & schedule audits |                       |                         |  |  |
|---------------------------------|-----------------------------------|-----------------------|-------------------------|--|--|
|                                 | □ Connect Windows systems         |                       |                         |  |  |
|                                 |                                   | Connect Linux systems |                         |  |  |
|                                 |                                   | Perform AD analysis   |                         |  |  |
|                                 |                                   | Automate tasks        |                         |  |  |
|                                 |                                   |                       | Remote audits           |  |  |
|                                 |                                   |                       | Close periods           |  |  |
|                                 |                                   |                       | Send management reports |  |  |
|                                 |                                   |                       |                         |  |  |
| Use of application (user guide) |                                   |                       |                         |  |  |
|                                 | Defir                             | ne roles              |                         |  |  |
|                                 | Creat                             | ate users             |                         |  |  |
|                                 | Create clients                    |                       |                         |  |  |
|                                 | Create domains                    |                       |                         |  |  |
|                                 | Select standards                  |                       |                         |  |  |
|                                 | Select and/or edit profiles       |                       |                         |  |  |

Secquard Checklist 2